## $<  $>>$$

 $<<$ QTP $>$ 

- 13 ISBN 9787121175817
- 10 ISBN 7121175819

出版时间:2012-8

PDF

## http://www.tushu007.com

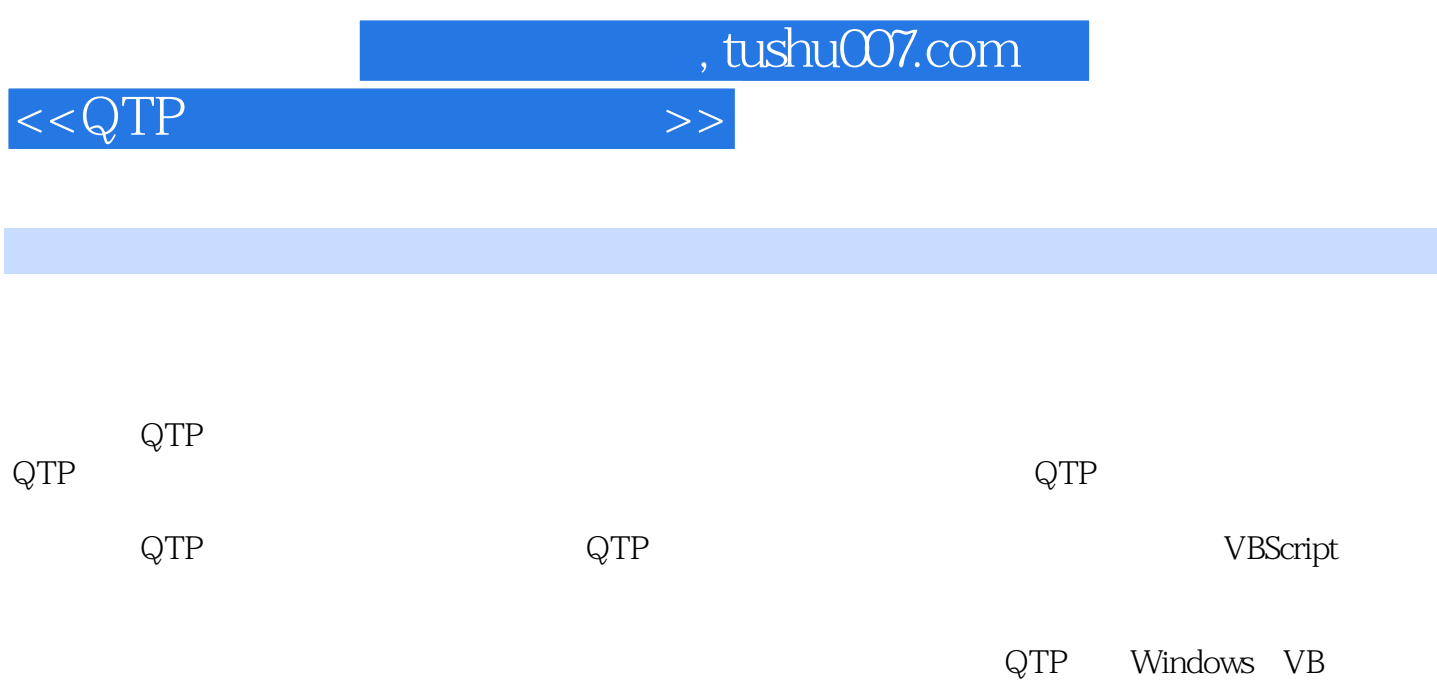

、Delphi、.NET、Web、Web Service Flex

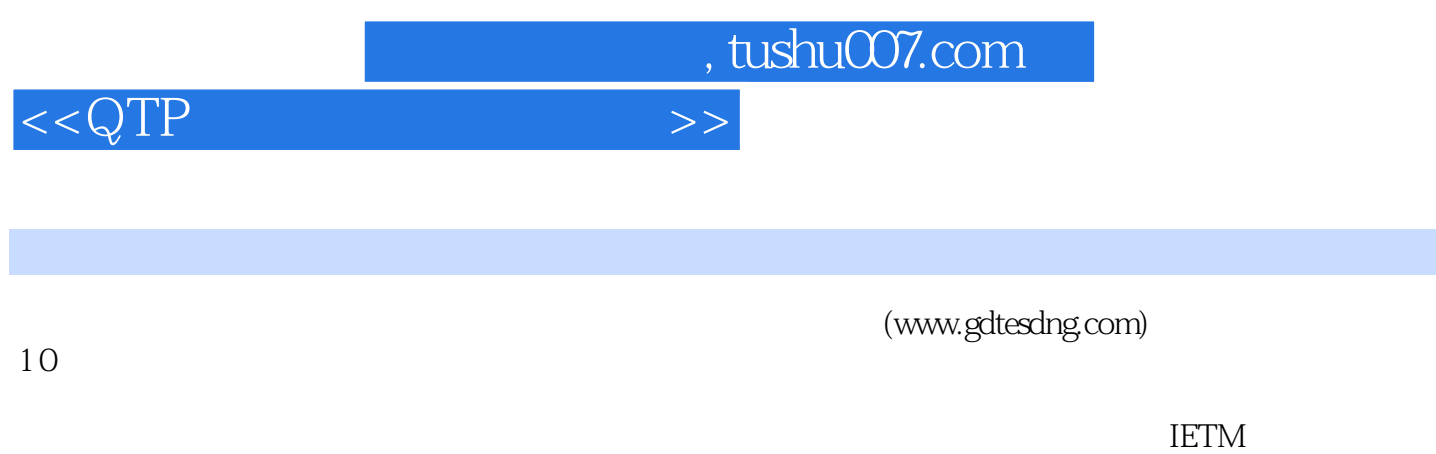

 $35$  $R$  is a set of  $R$  in the  $R$  set of  $R$  is a set of  $R$  is a set of  $R$  is a set of  $R$ 

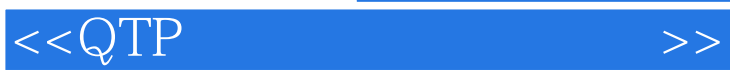

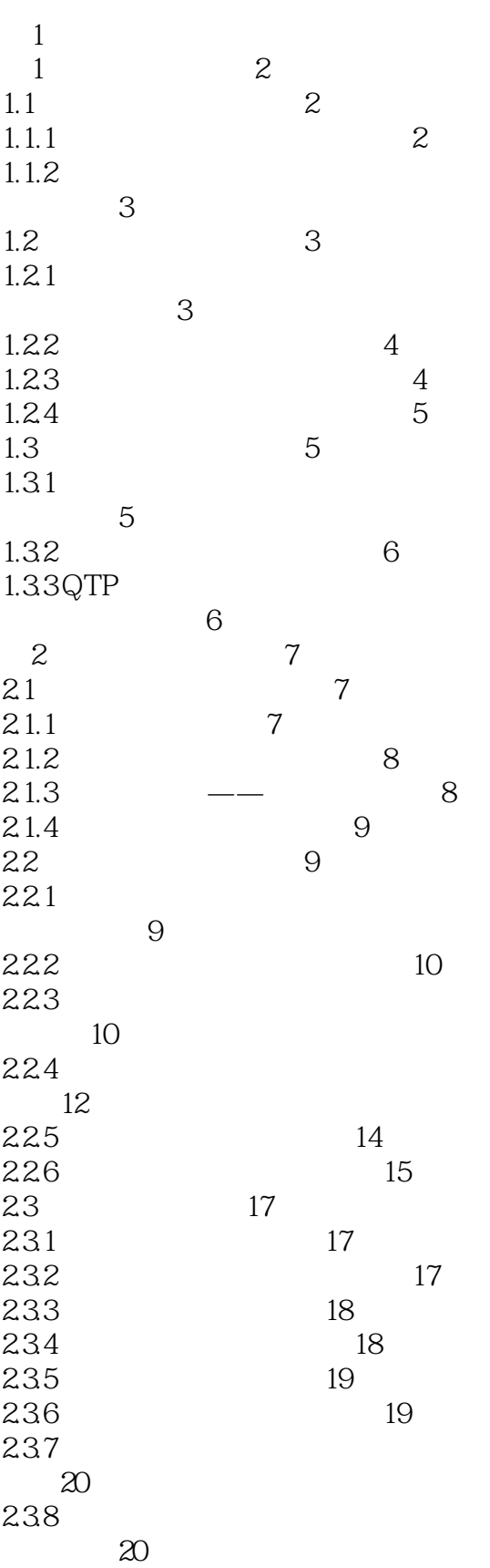

## $<  $>>$$

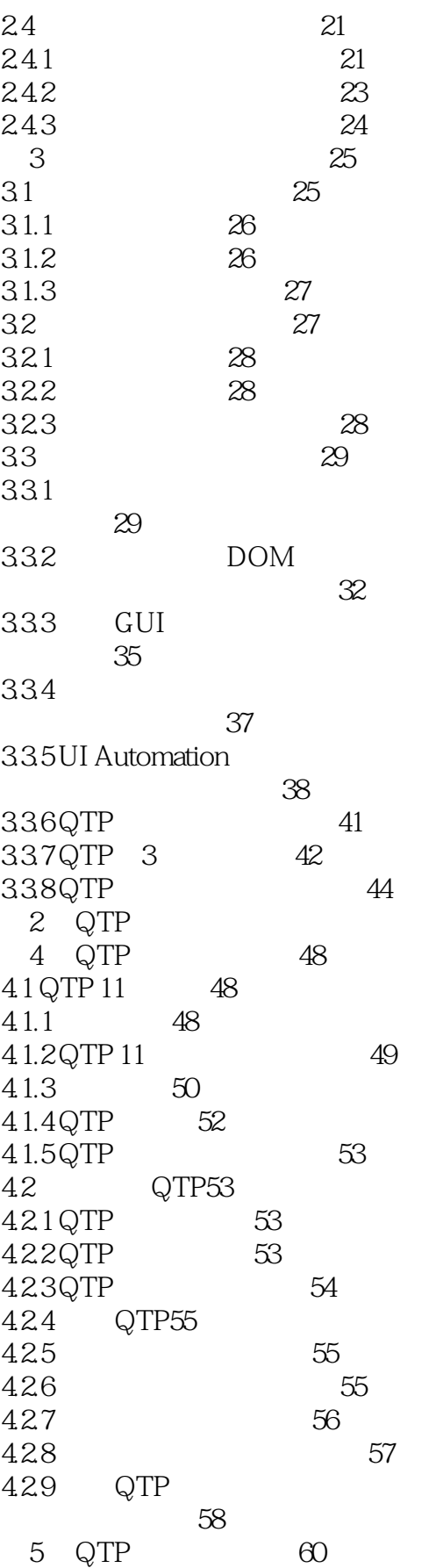

 $<  $>>$$ 

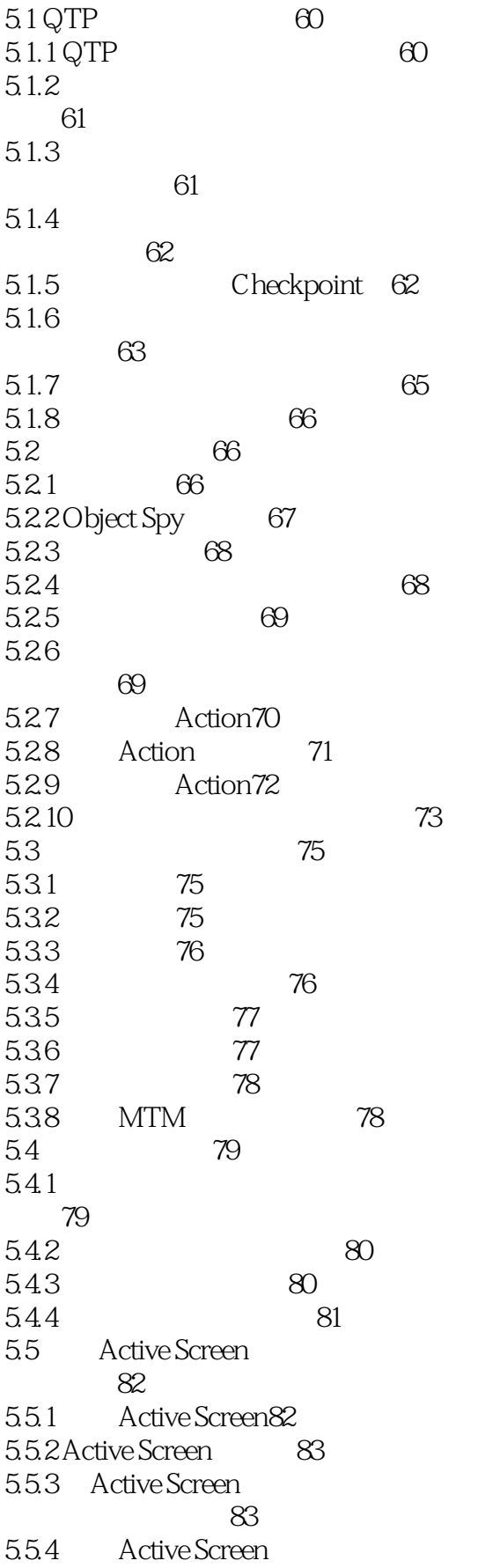

 $<  $>>$$ 

并输出其对象属性85 5.5.5 Active Screen 87 5.5.6 Active Screen 并添加测试步骤88 6 QTP 90 6.1 WinRunner 90 6.1.1 QTP WinRunner 的测试脚本90 6.1.2 QTP WinRunner 的函数92 6.2 QTP LoadRunner 93 6.2.1 QTP LoadRunner 设计测试脚本94 6.2.2 Silent Test Runner LoadRunner 95 6.2.3 LoadRunner QTP 97 6.2.4 LoadRunner QTP 脚本注意事项98 6.3 QTP QC 99 631 BPT99 63.2 BPT 99 6.3.3 QTP for BPT 100 6.3.4 BPT 102 6.4 QTP Service Test 110 6.4.1 Service Test111 6.4.2 Service Test 112 6.4.3 Service Test113 6.4.4 QTP Service Test114 6.5 QTP 115 65.1 QTP AutoIt115 65.2 QTP Sikuli 116 3 QTP 第7章 关键字驱动测试120 7.1 120 7.1.1 120 7.1.2 121  $7.1.3$ 122  $7.1.4$ 122  $7.2$  122  $7.2.1$   $122$ 7.2.2 选择测试对象123 7.2.3 124 124  $7.24$ 7.3 125

## $<  $>>$$

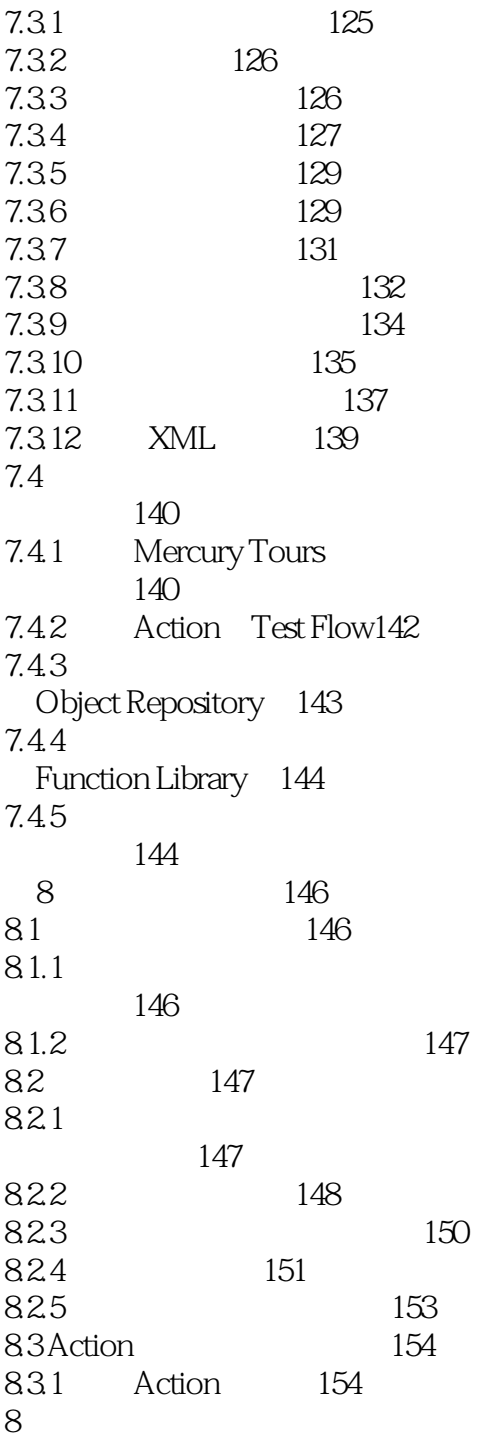

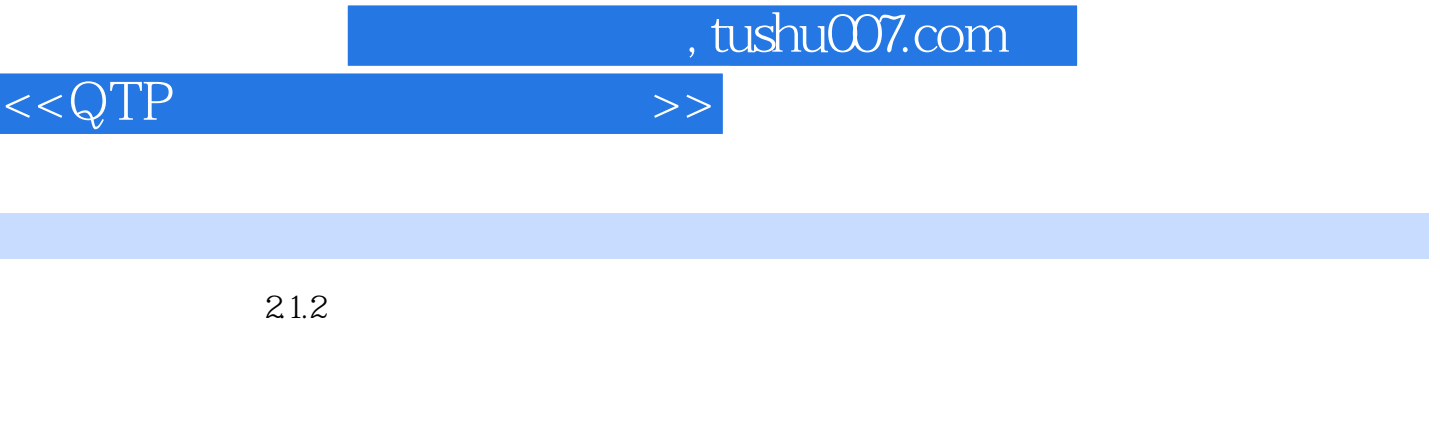

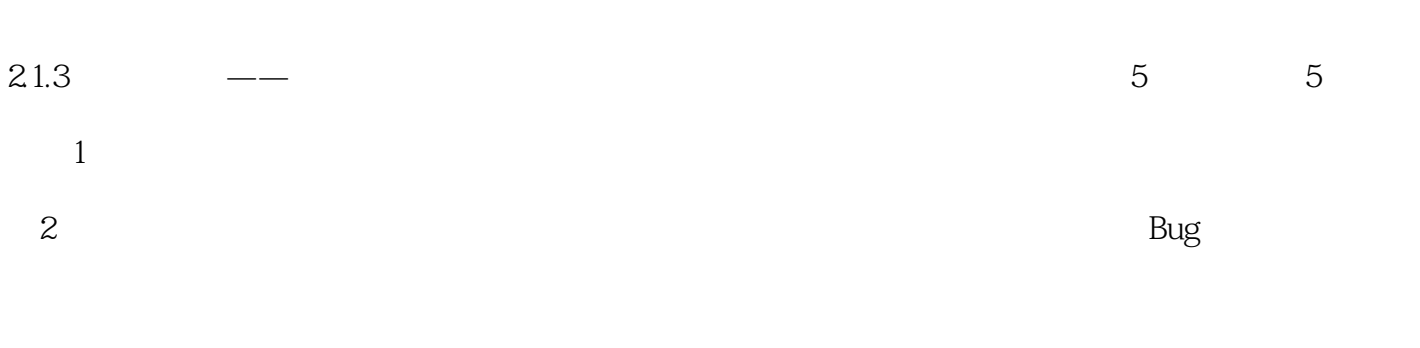

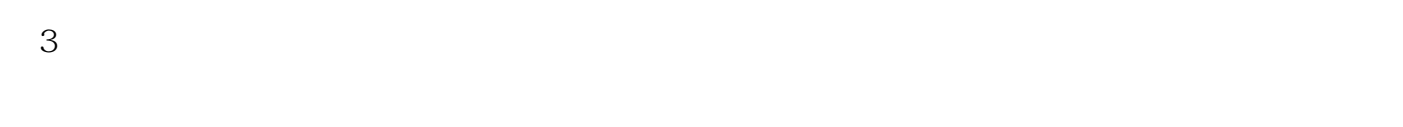

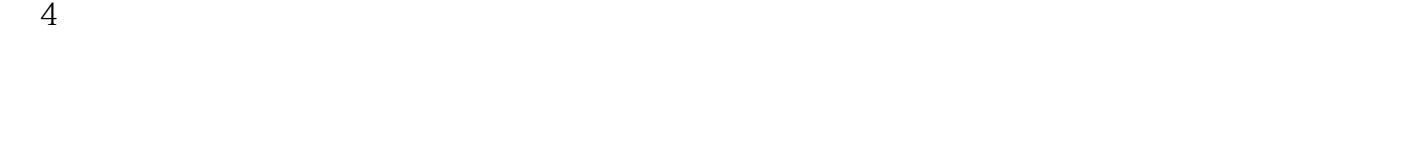

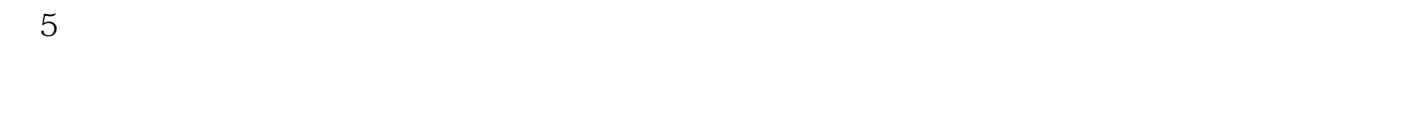

 $21.4$ 

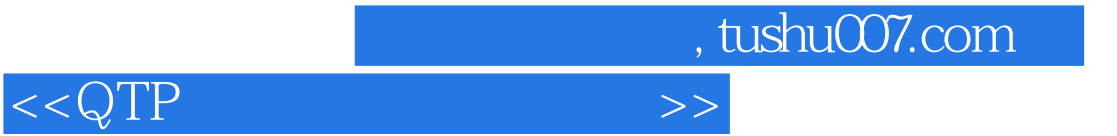

本站所提供下载的PDF图书仅提供预览和简介,请支持正版图书。

更多资源请访问:http://www.tushu007.com